# **Shader Lighting, Textures and Shadows CSCI 4239/5239 Advanced Computer Graphics Spring 2020**

# Shader Lighting

- Ultimate flexibility
	- Lighting method
		- Phong reflection
		- Blinn-Phong reflection
	- Lighting
		- Per vertex with Gouraud shading
		- Per pixel lighting
	- Special effects
		- High Dynamic Range lighting
- Ultimate responsibility
	- Nothing happens automatically

### OpenGL Lighting Components

- $C = M_{E} + M_{A}(C_{A} + C_{G}) + (N \cdot L)M_{D}C_{D} + (N \cdot H)^{S}M_{S}C_{S}$
- $C_{\chi}$  are light components
- $M_{\chi}$  are material components
- Components
	- Emission
	- Ambient (also Global Ambient)
	- Diffuse
	- Specular
- Calculated for each light, vertex, RGBA
- Assumes values in the range 0-1

### Diffuse Reflections

• Diffuse light scatters in all directions

– Lambertian reflection

- Intensity depends on cosine of the angle of incidence
- Intensity  $(N \cdot L)MC_{\rho}$

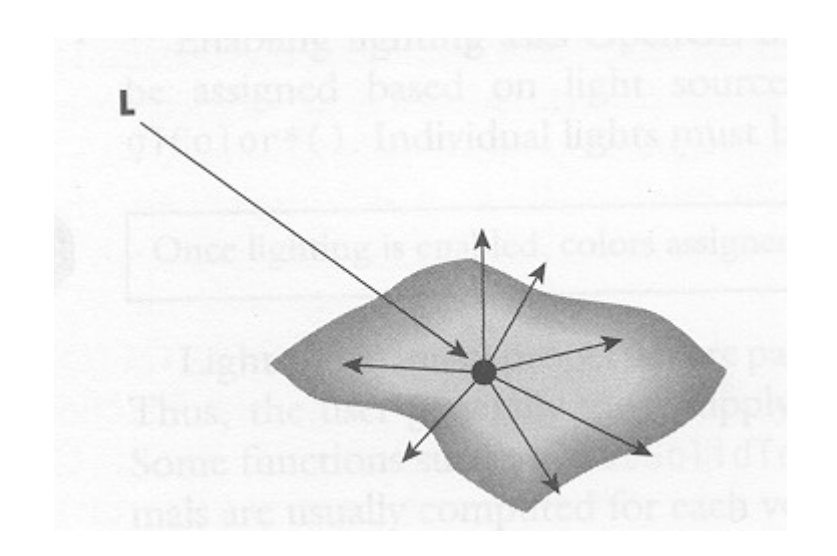

### Phong Reflection Model

- L light source
- N normal vector for surface
- $\bullet$  R reflected light
	- $-R = 2(L \cdot N)N L$
- *V* viewer (eye)
- Intensity  $(V\cdot R)^{S}MC$ 
	- S shininess
	- M material reflection coefficient
	- C color if light source
- Calculated independently for R,G,B

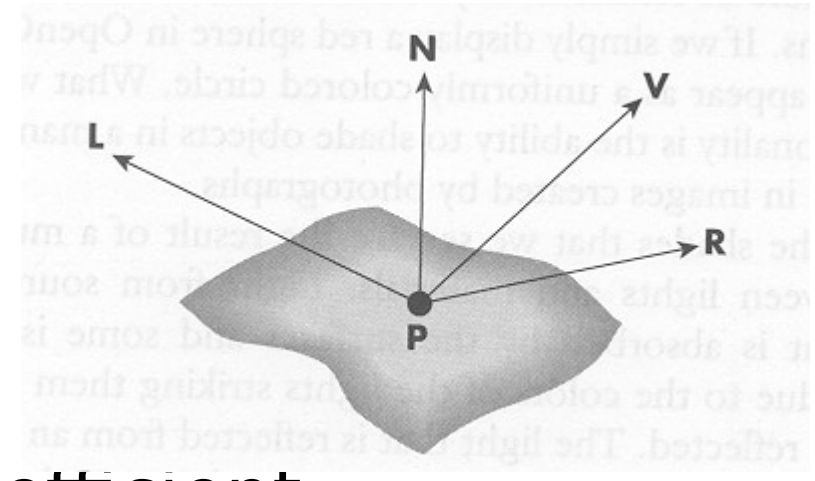

### Blinn-Phong Reflection Model

- Also called modified Phong or Fast Phong
- Simpler and faster
- Half angle  $H = L + V$  (renormalize)
- Intensity (N•H)<sup>s</sup>MC

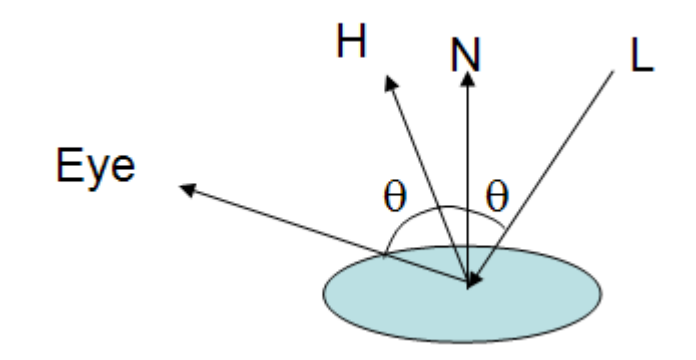

### Per Vertex Lighting

- Calculate lighting at vertex
- Linearly interpolate across polygon
	- This is often called Gouraud shading
	- Real Gouraud shading averages normals at vertexes and then interpolates
- Effort proportional to number of vertexes
- May miss important effects for large polygons

# Per pixel lighting

- Calculate lighting at pixel
- Calculate ambient and emission by vertex – Set L,P,V,H for use in frag shader
- Calculate diffuse and specular by pixel
- Effort proportional to number of pixels

#### Shader Textures

- Pointer to texture
	- sampler2D name;
	- Points to current texture from glBindTexture()
- Extract pixel at vec2 texture coordinate pos
	- texture2D(name,pos);
- Different sampler/function for 1D,2D,LOD,...
- Returns vec4 (RGBA)

### Assignment 3: Performance

- Explore the performance of different ways to do things in shaders
	- int vs. float
	- built-in functions vs. expressions
	- functions vs. inline
	- OS, hardware, etc dependencies
- Use lighting, textures, procedural textures, etc. to measure performance
	- Use fps(int) signal from Ex04
- Make sure VSYNC is disabled

### Shadows in Computer Graphics

- Shadows are important to realism
	- Depth cues
	- Relative positions of objects
- Doesn't "just happen" when lighting is turned on
	- Nor is there a glEnable(GL\_SHADOWS)
- Scene must be rendered 2-4 times
- Shader implementation can be efficient
	- Draw once every time the light or scene changes
	- Draw once for every eye position

#### Shadow Methods

- Planar Shadows (CSCI 5229 ex34)
	- Shadows on the floor only
- Shadow Volumes (CSCI 5229 ex35)
	- True shadow, very hard
	- Requires four passes (two are fast)
- Shadow Maps (CSCI 5229 ex36)
	- True shadows, depth in textures
	- Fast implementation via shader

### Shadow Mapping

- Project with light as viewpoint
- Depth buffer from light
- Light/shadow determined just like visibility
	- Objects in light foremost in depth buffer
	- Objects in shadow depth obscured
- Requires second depth buffer
	- Store depth to texture
	- Compare R to texture
- In OpenGL extensions
- Used in Toy Story etc.

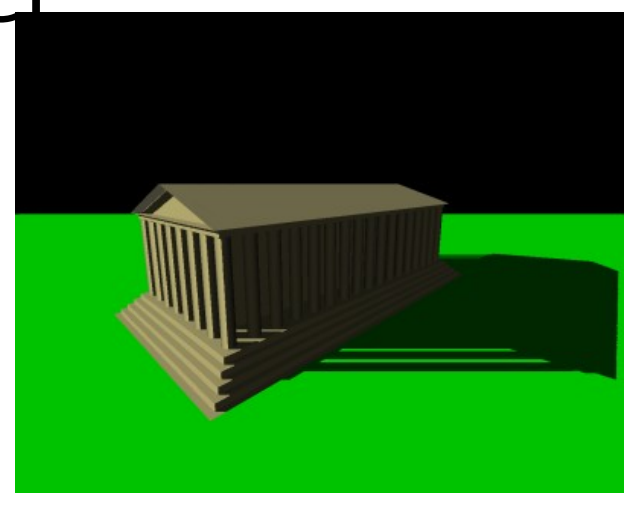

### Shadow Map Shader

- Draw shadow map
	- Bind framebuffer to depth texture
	- Draw scene with eye at light to generate depths
	- Update if light or scene changes
- Draw scene
	- Generate texture coordinates with light PoV
	- Compare depth (R) with depth texture
		- $\cdot$  R=depth means lit light as normal
		- R>depth means shadowed ambient light only
- Fast, Simple, Realistic